Protokoll fört vid sammanträde med styrelsen för Fastighets AB Förvaltaren, org nr 556050-2683, den 23 maj 2023, kl. 15.00 – 16.30 Plats: World Trade Center, Stockholm, Klarabergsviadukten 70

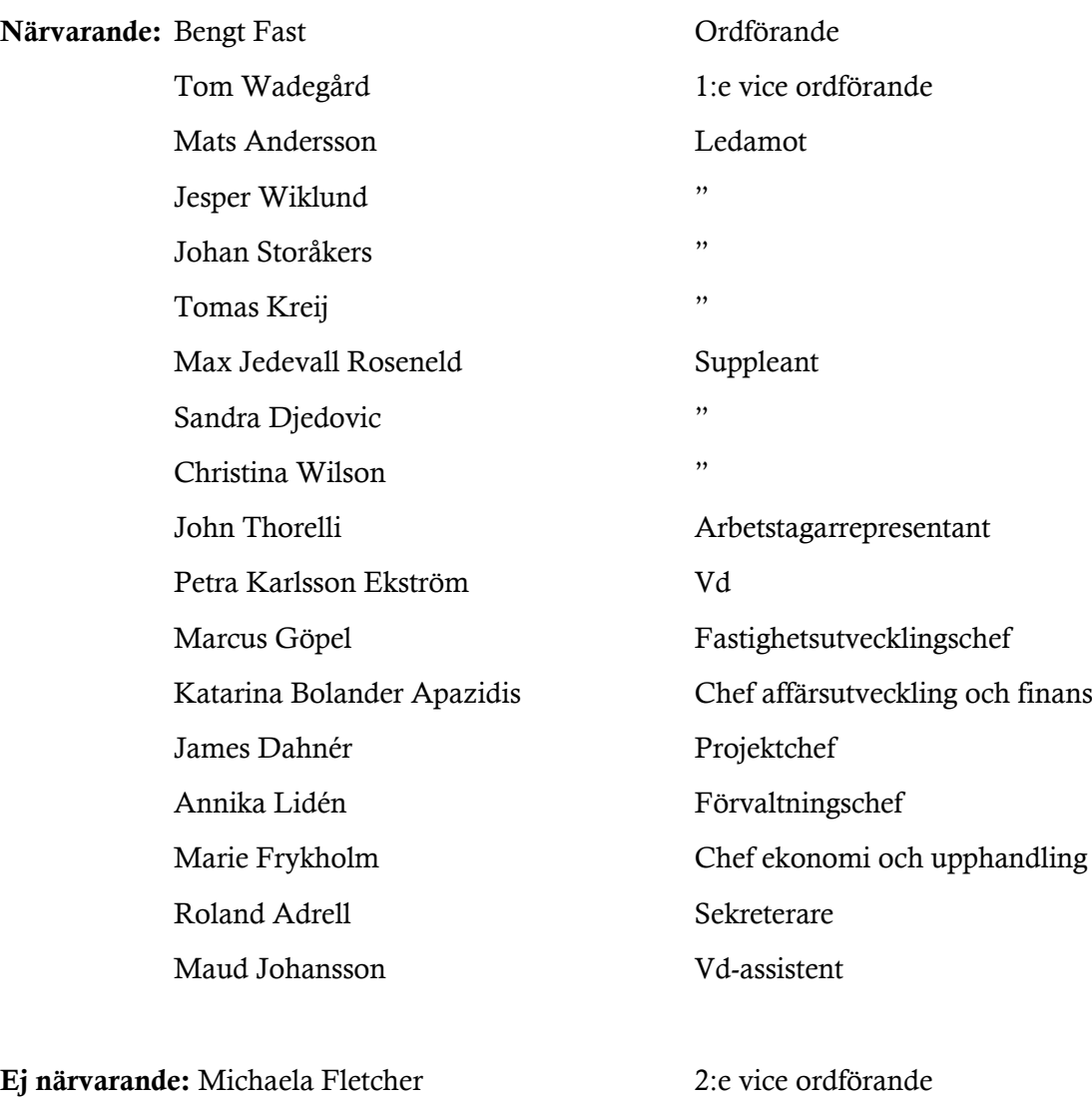

Nr 518

Maria Ferm Ledamot

Emelie Tillegård Suppleant

#### § 1 Sammanträdets öppnande

Ordföranden öppnade sammanträdet och hälsade samtliga närvarande välkomna.

#### § 2 Godkännande av föreslagen dagordning

Den föreslagna dagordningen godkändes.

#### § 3 Val av sekreterare och justeringsperson

Beslutades att utse Roland Adrell till sekreterare.

Tomas Kreij utsågs att justera protokollet.

# § 4 Anmälan av mötesprotokoll nr 517 från den 20 april 2023 samt protokoll från styrelsemöte per capsulam från den 5 maj 2023

Mötesprotokoll nr 517 från den 20 april 2023 samt protokoll från styrelsemöte per capsulam från den 5 maj 2023 gicks igenom.

Beslutades att lägga protokollen till handlingarna.

#### § 5 Vd informerar

#### *Koncernen/staden*

- Utredningsuppdrag avseende förskoleutbyggnad i Storskogen har genomförts
- Hallonbergslyftet uppstart av delprojekt
- Risk- och sårbarhetsanalys 2023 för Sundbybergs stad pågår, Förvaltaren medverkar i arbetet
- Förvaltaren bidrar med input till stadsdirektörens uppdrag att ta fram en långsiktig plan (2024-2050) för investering och finansiering för kommunen och kommunkoncernen.

#### *Tvister*

- Inget nytt att rapportera.

#### *Skatter och avgifter*

- Inget utestående per dagens datum.

#### *Styrelsen*

- Boinflytandeavtal med Hyresgästföreningen vi inväntar förslag på nytt datum för fortsatt diskussion.
- Certifikatomsättningar: den 18 april 2023, 100 mkr till räntan 3,735 %, 50 mkr till räntan 3,827 %, 50 mkr till räntan 3,836 % respektive den 22 maj, 200 mkr till räntan 3,92 %.
- Frågor från styrelsen bör alltid kanaliseras via vd.
- Diarieföringssystemet Public (där även styrelsematerialet publiceras) kommer snarast att släckas ner p.g.a. bristande säkerhet. Under en övergångsperiod kommer styrelsematerialet inte finnas tillgängligt i ett system utan endast via pdf-filer i mejl.

#### *Hyresgästen*

- Artikel i Aftonbladet om hissfel i Ekdungen 1 på Järnvägsgatan

#### *Aktuellt i verksamheten*

- Ekonomi i fokus
- Förvaltaren kommer inte att delta i Almedalen 2023
- Kundchef Johanna Tysander slutar. Hållbarhets- och kommunikationschef Wendela Falkenström går in som tf kundchef från och med den 14 augusti 2023
- Kommunstyrelsens ställningstagande avseende molntjänster försvårar fortsatt utveckling av Förvaltarens digitaliseringsarbete. Frågan kommer att hanteras på styrelsens junisammanträde.

#### § 6 Rapportering tertial 1 och prognos 1 2023

Vd och Chef ekonomi och upphandling Marie Frykholm föredrog ärendet.

Styrelsen beslutar att godkänna tertial 1 och prognos 1 2023 och överlämnar tertial 1 och prognos 1 2023 till Sundbybergs stadshus AB.

Beslutet fattas med omedelbar justering.

Ett underlag för föredragningen bilägges protokollet.

#### § 7 Rapportering till staden via Sundbybergs stadshus AB, Tertialrapport 1 med helårsprognos 2023

Vd föredrog ärendet.

Styrelsen beslutar att godkänna bolagets Tertialrapport 1 med helårsprognos 2023 för rapportering till staden via Sundbybergs stadshus AB.

Beslutet fattas med omedelbar justering.

Ett underlag för föredragningen bilägges protokollet.

#### § 8 Markreglering mellan Stigfinnaren 8 och Skidåkaren 7

Vd föredrog ärendet.

Styrelsen gav vd i uppdrag att genomföra fastighetsreglering och därmed justera fastighetsgränser kring Stigfinnaren 8 i enlighet med utsänt förslag.

Ett underlag för föredragningen bilägges protokollet.

#### § 9 Information avseende vakanser i lä**g**enheter respektive lokaler

Vd föredrog ärendet.

Styrelsen lade informationen till handlingarna.

Ett underlag för föredragningen bilägges protokollet.

#### § 10 Kompletterande information om budgetuppdraget om boinflytandeavtal

Vd föredrog ärendet.

Styrelsen lade informationen till handlingarna.

#### § 11 Information om status i Ekdungen 1

Fastighetsutvecklingschef Marcus Göpel föredrog ärendet.

Styrelsen lade informationen till handlingarna.

#### § 12 Projektöversikt

Vd fördrog ärendet.

Styrelsen lade informationen till handlingarna.

Ett underlag för föredragningen bilägges protokollet.

#### **§ 13** Anmälningsärenden

- Protokoll från Fastighets AB Förvaltarens årsstämma 31 mars 2023

- Protokollsutdrag från sammanträde med Sundbybergs stadshus AB 2023-04-25, § 9 Överenskommelse och ansökan om fastighetsreglering för del av fastigheten Sundbyberg 2:161 mellan Fastighets AB Förvaltaren och Sundbybergs stad

- Protokollsutdrag från sammanträde med Sundbybergs stadshus AB 2023-04-25, § 11 Förordnande av vice verkställande direktörer i Sundbybergs stadshus AB

#### § 14 Övriga frågor

- Den omedelbara justeringen av §§ 6-7 sker onsdag förmiddag den 24 maj.

- Styrelsemötet i juni förläggs till den 7 juni.

#### § 15 Nästa styrelsemöte

Nästa styrelsemöte äger rum den 7 juni 2023 kl 14 via Teams.

*Återstående styrelsesammanträden 2023:*

*Torsdag den 17 augusti kl 18.00*

*Tisdag den 19 september kl 15.00*

*Torsdag-fredag den 19-20 oktober (konferens samt styrelsemöte)*

*Torsdag den 23 november kl 15.00*

*Torsdag den 14 december kl 18.00*

#### § 16 Mötets avslutande

Ordföranden förklarade mötet avslutat.

Vid protokollet: Justeras:

Roland Adrell Bengt Fast

\_\_\_\_\_\_\_\_\_\_\_\_\_\_\_\_\_\_\_\_\_\_\_\_\_ \_\_\_\_\_\_\_\_\_\_\_\_\_\_\_\_\_\_\_\_\_\_\_\_\_\_\_\_\_\_\_

Tomas Kreij

\_\_\_\_\_\_\_\_\_\_\_\_\_\_\_\_\_\_\_\_\_\_\_\_\_\_\_\_\_\_\_\_

# Verifikat

Transaktion 09222115557493542702

# Dokument

Protokoll nr 518 fört vid styrelsesammanträde 20230523 Huvuddokument 6 sidor Startades 2023-05-26 15:03:38 CEST (+0200) av Maud Johansson (MJ) Färdigställt 2023-05-27 13:17:51 CEST (+0200)

### Initierare

#### Maud Johansson (MJ)

Fastighets AB Förvaltaren Org. nr 556050-2683 styrelsehandlingar@forvaltaren.se

## Signerande parter

Roland Adrell (RA) roland.adrelladvokat@gmail.com Signerade 2023-05-26 15:22:59 CEST (+0200)

#### Tomas Kreij (TK)

tomaskreij@hotmail.com Signerade 2023-05-27 13:17:51 CEST (+0200) Bengt Fasth (BF) bengt.fasth53@outlook.com Signerade 2023-05-27 09:05:26 CEST (+0200)

Detta verifikat är utfärdat av Scrive. Information i kursiv stil är säkert verifierad av Scrive. Se de dolda bilagorna för mer information/bevis om detta dokument. Använd en PDF-läsare som t ex Adobe Reader som kan visa dolda bilagor för att se bilagorna. Observera att om dokumentet skrivs ut kan inte integriteten i papperskopian bevisas enligt nedan och att en vanlig papperutskrift saknar innehållet i de dolda bilagorna. Den digitala signaturen (elektroniska förseglingen) säkerställer att integriteten av detta dokument, inklusive de dolda bilagorna, kan bevisas matematiskt och oberoende av Scrive. För er bekvämlighet tillhandahåller Scrive även en tjänst för att kontrollera dokumentets integritet automatiskt på: https://scrive.com/verify

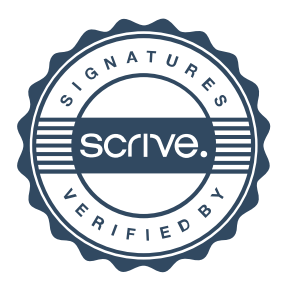